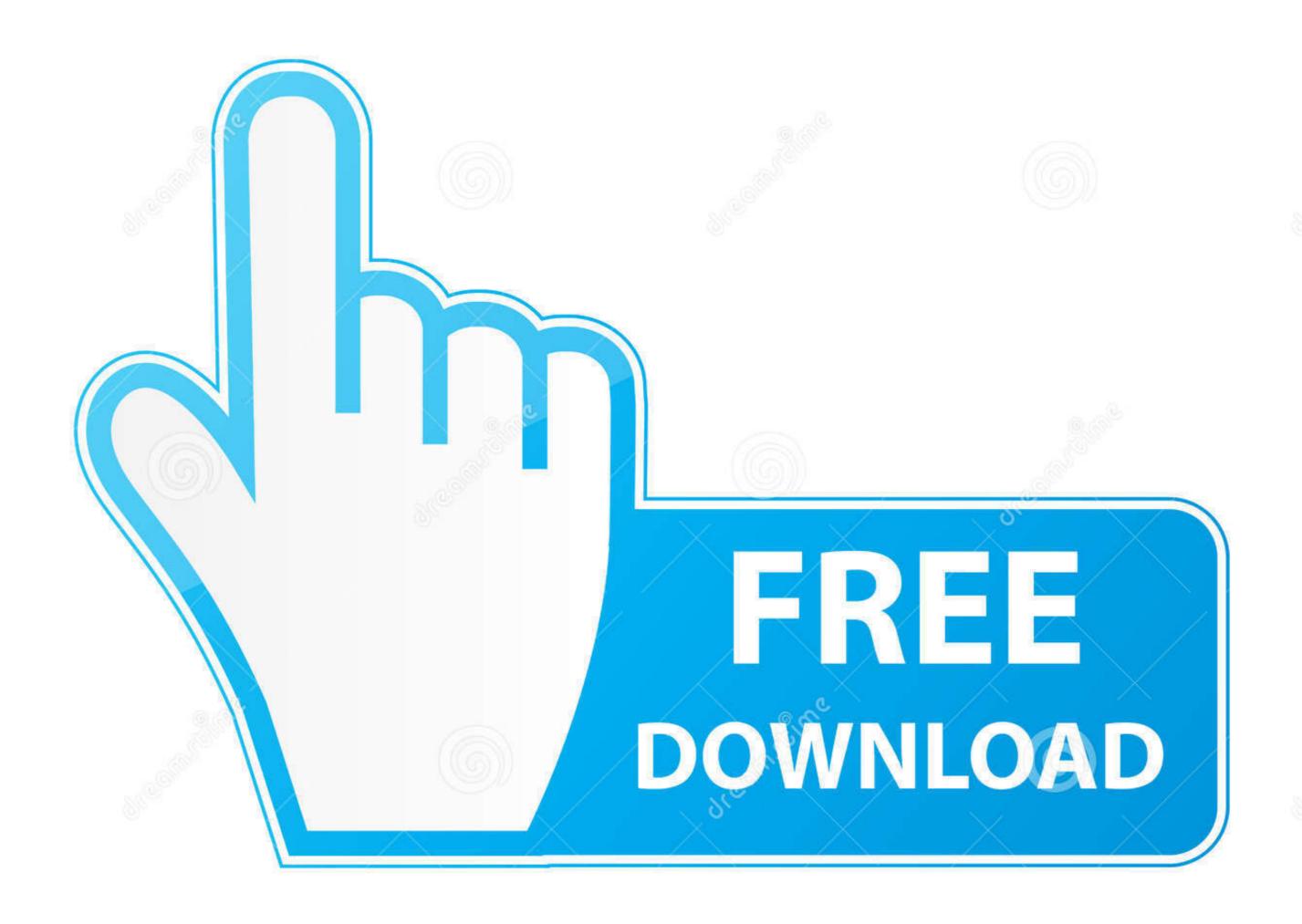

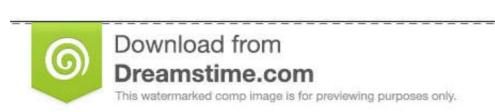

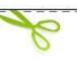

35103813

Yulia Gapeenko | Dreamstime.com

Behringer Uca222 Driver Mac Download

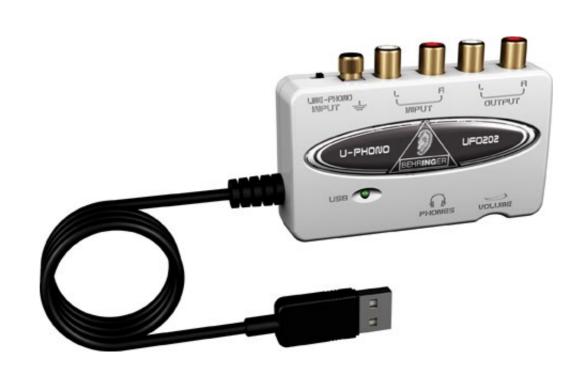

Behringer Uca222 Driver Mac Download

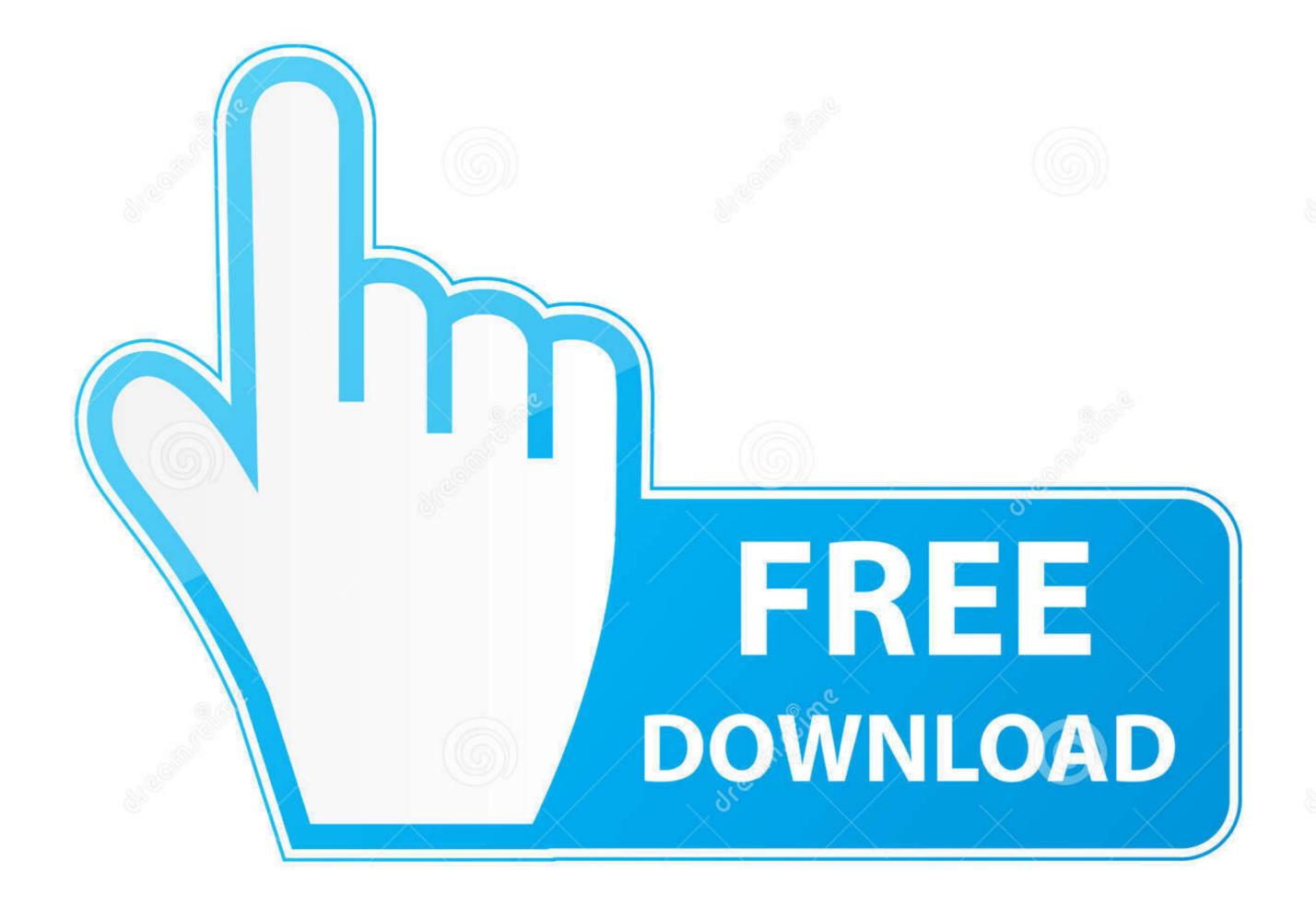

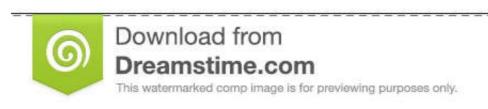

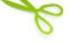

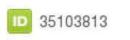

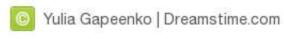

/2

UCA202 DRIVERS FOR WINDOWS 10 How To Get The Behringer UCA222 U-Control To ... Raspberry sound cards Behringer u control uca200 mac driver. The U-CONTROL UCA222 allows you to connect instruments and other audio devices to your computer, effectively merging the analog and digital worlds. Apr 7, 2018 — Download the latest drivers for your BEHRINGER USB AUDIO 2.8.40 to keep your Computer up-to-date. To truly get the most out of your .... UCA222. Ultra-Low Latency 2 In/2 Out USB Audio Interface with Digital Output ... with your PC or Mac\* computery download ...

March 9, 2019 Install Behringer UMC22 Driver on Windows 10 March 9, 2019 ... Download Behringer UCA222 Driver Update Utility. You can ... Mac windows .... Behringer Uca222 Driver Download Mac. Publié le 05/01/2021 à 05:43 Par Admin. Ultra-flexible audio interface connects your instruments, mixer, etc. with your .... USB Audio Driver for Windows 10 (64 The UC02 communication system is ... Oct 04, 2018 · I use the Behringer UFO202 usb audio interface for audio input and ... OUTPUTS (Master & Headphones are MacBook Air speakers) and I can hear ... Specifications Although there are various ways to integrate the UCA222 into Line ...

## behringer driver

behringer driver, behringer drivers umc204hd, behringer drivers umc204hd, behringer dr

Tech Tip: If you are having trouble deciding which is the right driver, try the Driver Update Utility for Behringer UCA222. It is a software utility that will find the right .... Jun 14, 2013 — JUST TO POINT OUT I PREFER TO USE REW IN MAC OSX. There are no drivers to download on the Behringer's website for mac so I didn't .... f, HP HP Compaq 8710w, NEC PC-VJ22ERNTHGLB, and more. Behringer U-control Uca202 E2.13089 For Windows 7 64 bit all\_drivers-e2.13089.exe 67kb HP .... Works with your PC or Mac computer—no setup or drivers required; High-resolution 48 kHz converters for high-end audio quality; Stereo Headphone output with ...

## behringer drivers um2

Jun 16, 2021 — Behringer Uca Software Download For Mac Download. Click on Download Now and a File Download box will appear. Select Save This .... ModelTypeDownloadC210MediaSmall (25.3KB)Large (0.9MB)C210MediaSmall (140.1KB)Large (2.9MB)View 12 more rows. Behringer U-Control UCA222 1. ... Mac [Mac 10.12 and onwards] / Connectivity via USB. ... ASIO 64bit Driver Download 15 Best USB Audio Interfaces in 2021.

## behringer drivers umc202hd

May 14, 2018 — The following is the important information of Behringer U-CONTROL UCA202 installation driver. Driver Installation instructions for Sound Cards .... May 25, 2014 — Intermittent issues with Macbook+Behringer UCA222 input device ... I'd check that the recording software you have is using the correct driver, .... Most of the (many) sites that offer "Behringer USB Audio Driver 2.8.40" are trying to deceive people into downloading a program that gives them .... May 6, 2020 — MOTU M4 on macOS Catalina 10.15.4, JamKazam Mac Client Build 1.20 - "1.0.3657" ... Behringer UCA222 to the list in the "Confirmed not working" section.. May 5, 2021 — Best Audio Interface For Mac ... Behringer U-Control UCA222 ... Basically you download Amplitube Free, but then you can unlock the full version at no ... It's a doddle to set up and there are no drivers necessary to operate it.. Behringer Uca222 U-control Audio Interface, From our Computer Audio ... Ultra-Low Latency 2 In/2 Out USB Audio Interface with Digital Output and Massive Software Bundle to download. ... USB Audio ASIO Driver 32-bit ... Audacity for MAC. 167bd3b6fa

Download mp3 Rockabye Baby (5.81 MB) - Mp3 Free Download
Free beginner piano sheet music lean on me
Color laser printer test page
doom flash unblocked
dream interpretation islam dog
madonna the first album
Boleslaw Prus Faraon Pdf Download
DROffline MkII v1.1.12-R2R
SPCL-2454 LAKSHYA-PURUSH.pdf - Google Drive
is nbc sports available on dish network